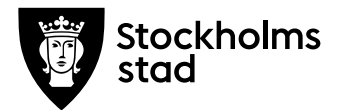

## **Protokoll enligt MBL § 11**

**1 § Ärende:** Förslag till tillsättning av chef Stadsmuseiavdelningen kulturförvaltningen Stockholms stad.

#### **2 § Förvaltningen föreslår att:**

Fredrik Linder tillsätts på ett femårigt förordnande som chef för Stadsmuseiavdelningen fr.o.m. 1 september 2019 eller enligt överenskommelse.

## **3 § Resultat:**

Parterna är överens om arbetsgivarens förslag. Förhandlingen avslutas i enighet 24 maj 2019.

Arbetsgivaren kommer att erbjuda Fredrik Linder tjänsten som chef Stadsmuseiavdelningen.

För Kulturförvaltningen

◢

Robert Olsson Kulturdirektör

För Ledarna **För Saco** För Vision

Maria Sundshom Karin Wrannvik Maria Sundström Görel Norlén

**Kulturförvaltningen** Administrativa staben

Askebykroken 13 16308 Spånga

stockholm.se

# Verifikat

Transaktion 09222115557410425107

## Dokument

Protokoll enligt MBL chef Stadsmuseet 20190524 Huvuddokument 1 sida Startades 2019-05-24 14:04:10 CEST (+0200) av Lotten Kalenius (LK) Färdigställt 2019-05-28 17:36:06 CEST (+0200)

## Initierare

Lotten Kalenius (LK) Stockholms stad Org. nr 212000-0142 lotten.kalenius@stockholm.se 0761231976

## Signerande parter

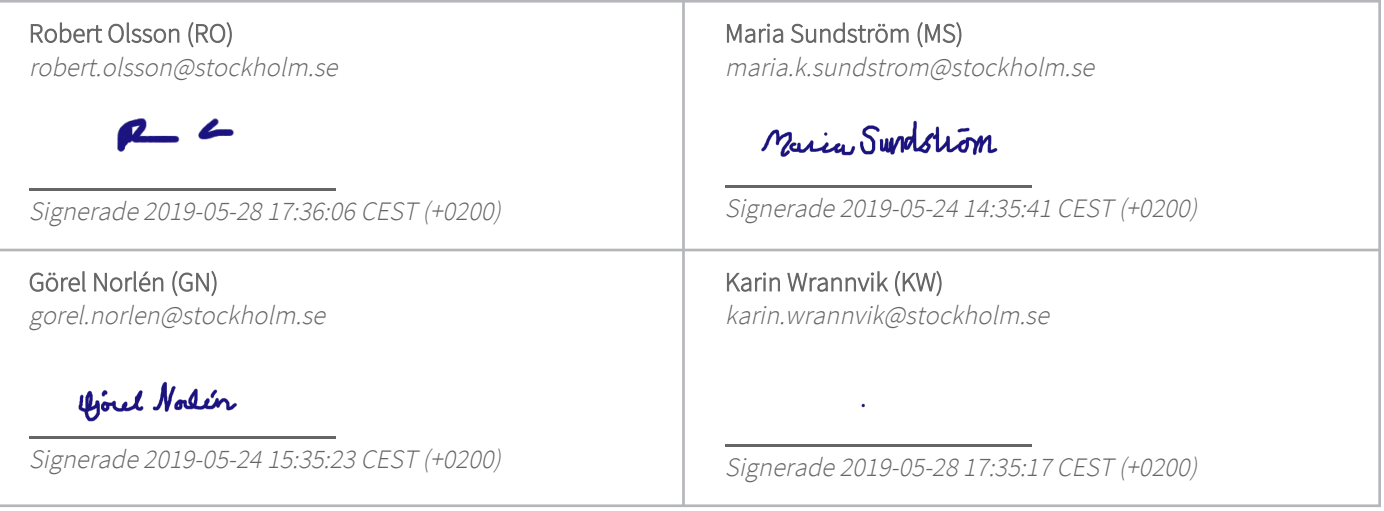

Detta verifikat är utfärdat av Scrive. Information i kursiv stil är säkert verifierad av Scrive. Se de dolda bilagorna för mer information/bevis om detta dokument. Använd en PDF-läsare som t ex Adobe Reader som kan visa dolda bilagor för att se bilagorna. Observera att om dokumentet skrivs ut kan inte originaliteten i papperskopian bevisas enligt nedan och att en vanlig papperutskrift saknar innehållet i de dolda bilagorna. Den digitala signaturen (elektroniska förseglingen) säkerställer att originaliteten av detta dokument, inklusive de dolda bilagorna, kan bevisas matematiskt och oberoende av Scrive. För er bekvämlighet tillhandahåller Scrive även en tjänst för att kontrollera dokumentets äkthet automatiskt på: https://scrive.com/verify

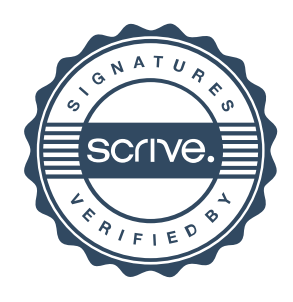